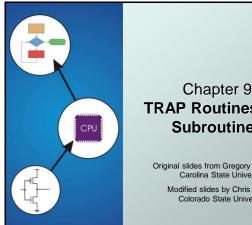

### **TRAP** Routines and **Subroutines**

Original slides from Gregory Byrd, North Carolina State University Modified slides by Chris Wilcox, Colorado State University

#### System Calls

Convright © The McGraw-Hill Companies Inc. Permissio

- Certain operations require specialized knowledge and protection:
  - specific knowledge of I/O device registers and the sequence of operations needed to use them
  - I/O resources shared among multiple users/programs; a mistake could affect lots of other users!
- Not every programmer knows (or wants to know) this level of detail
- Solution: provide service routines or system calls (in operating system) to safely and conveniently perform low-level, privileged operations

CS270 - Fall Semester 2016

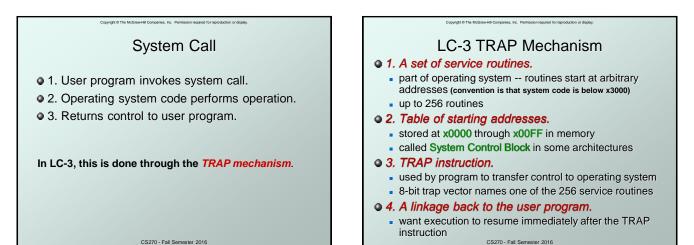

1

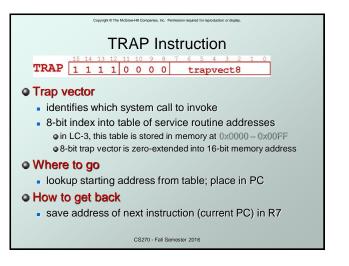

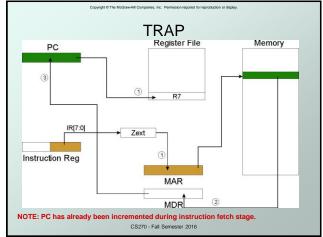

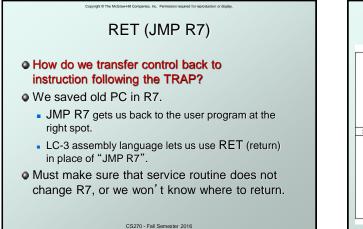

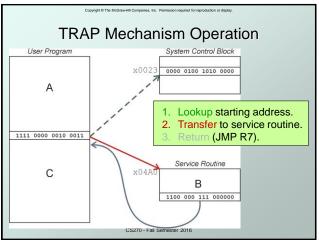

| Copyright & The Madewild Companies. Its: Premission register for improduction or depire.<br>Example: Using the TRAP Instruction |                           |  |  |  |
|----------------------------------------------------------------------------------------------------|---------------------------|--|--|--|
| .ORIG x3000                                                                                                    |                           |  |  |  |
| LD R2, TERM                                                                                                    | ; Load negative ASCII '7' |  |  |  |
|                                                                                                    | ; Load ASCII difference   |  |  |  |
| AGAIN <b>TRAP x23</b>                                                                                                    | ; input character         |  |  |  |
| ADD R1, R2, R0                                                                                                    | ; Test for terminate      |  |  |  |
| BRz EXIT                                                                                                    | ; Exit if done            |  |  |  |
| ADD R0, R0, R3                                                                                                    | ; Change to lowercase     |  |  |  |
| TRAP x21                                                                                                    | ; Output to monitor       |  |  |  |
| BRnzp AGAIN                                                                                                    | ; again and again         |  |  |  |
| TERM .FILL xFFC9                                                                                                    | ; - '7'                   |  |  |  |
| ASCII .FILL x0020                                                                                                    | ; lowercase bit           |  |  |  |
| EXIT <b>TRAP x25</b>                                                                                                    | ; halt                    |  |  |  |
| . END                                                                                                    | 70 - Fall Semester 2016   |  |  |  |

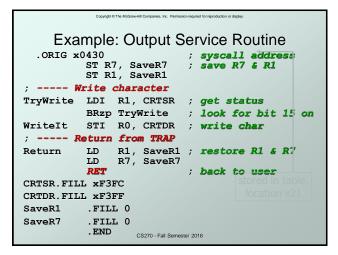

| Copyright © The McGraw-Hill Companies, Inc. Permission required for reproduction or display. |  |  |  |  |  |
|----------------------------------------------------------------------------------------------|--|--|--|--|--|
| TRAP Routines and their Assembler                                                            |  |  |  |  |  |
| Names                                                                                        |  |  |  |  |  |

| vector | symbol | routine                                                        |
|--------|--------|----------------------------------------------------------------|
| x20    | GETC   | read a single character (no echo)                              |
| x21    | OUT    | output a character to the monitor                              |
| x22    | PUTS   | write a string to the console                                  |
| x23    | IN     | print prompt to console, read and echo character from keyboard |
| x25    | HALT   | halt the program                                               |

CS270 - Fall Semester 2016

# Compare the value of a register if: Is value will be destroyed by service routine and We will need to use the value after that action. Who saves? caller of service routine? Anows what it needs later, but may not know what gets altered by called routine called service routine? knows what it alters, but does not know what will be needed later by calling routine

CS270 - Fall Semester 2016

| Copyright © The McGraw-Hill Companies, Inc. Permission required for reproduction or display. |                                             |  |  |  |
|----------------------------------------------------------------------------------------------|---------------------------------------------|--|--|--|
| Example                                                                                      |                                             |  |  |  |
|                                                                                              | LEA R3, Binary ; load pointer               |  |  |  |
|                                                                                              | LD R6, ASCII; char to digit                 |  |  |  |
|                                                                                              | LD R7, COUNT; initialize to 10              |  |  |  |
| AGAIN                                                                                        | TRAP x23 ; get character                    |  |  |  |
|                                                                                              | ADD R0, R0, R6 ; convert to number          |  |  |  |
|                                                                                              | STR R0, R3, #0 ; store number               |  |  |  |
|                                                                                              | ADD R3, R3, #1 ; increment pointer          |  |  |  |
|                                                                                              | ADD R7, R7, -1 ; decrement counter          |  |  |  |
|                                                                                              | BRp AGAIN ; more?                           |  |  |  |
|                                                                                              | BRnzp NEXT                                  |  |  |  |
| ASCII                                                                                        | .FILL xFFD0 What's wrong with this routine? |  |  |  |
| COUNT                                                                                        | .FILL #10 What happens to R7?               |  |  |  |
| Binary .BLKW #10<br>CS270 - Fall Semester 2016                                               |                                             |  |  |  |

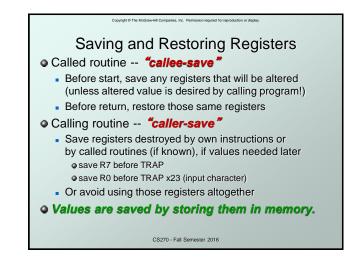

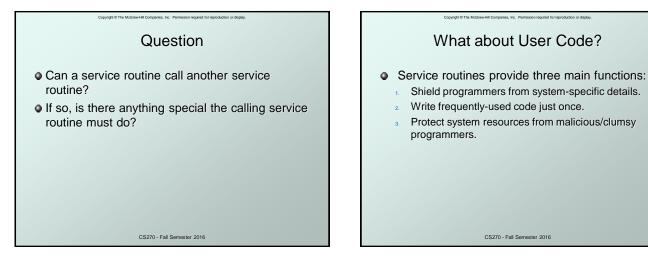

#### **Subroutines**

Convicted (3) The McGraw-Hill Companies Inc. Permission required for reproduction or de

- A subroutine is a program fragment that:
  - lives in user space
  - performs a well-defined task
  - is invoked (called) by another user program
  - returns control to the calling program when finished
- Like a service routine, but not part of the OS
  - not concerned with protecting hardware resources
  - no special privilege required
- Reasons for subroutines:
  - reuse useful (and debugged!) code without having to keep typing it in
  - divide task among multiple programmers
  - use vendor-supplied *library* of useful routines CS270 - Fail Semester 2016

#### JSR Instruction JSR 0 1 0 0 1 PCoffset11 • Jumps to a location (like a branch but unconditional), and saves current PC (addr of next instruction) in R7. • saving the return address is called "linking" • target address is PC-relative (PC + Sext(IR[10:0])) • bit 11 specifies addressing mode

Copyright © The McGraw-Hill Companies, Inc. Permission required for reproduction or disp

- if =1, PC-relative: target address = PC + Sext(IR[10:0])
- if =0, register: target address = contents of register IR[8:6]

CS270 - Fall Semester 2016

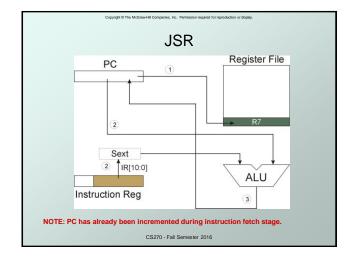

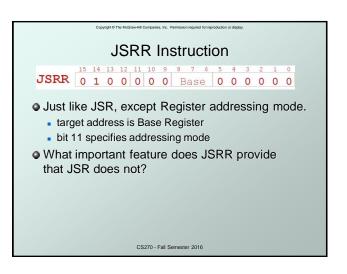

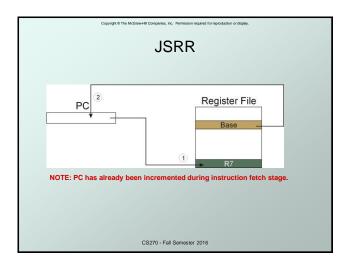

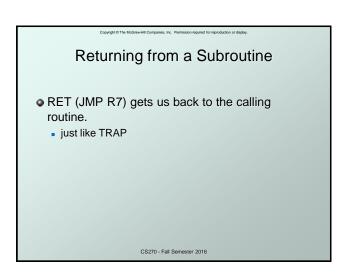

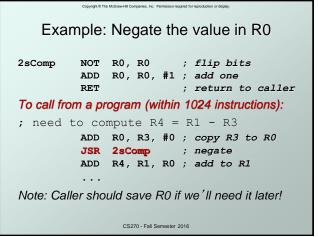

## Passing Information to/from Subroutines A value passed in to a subroutine is an argument. A value passed in to a subroutine to do its job. Examples: In 2sComp routine, R0 is the number to be negated In OUT service routine, R0 is the character to be printed. In PUTS routine, R0 is the character to be printed. In PUTS routine, R0 is address of string to be printed. A value passed out of a subroutine is a return value. Yexamples:

- Examples:
  - In 2sComp routine, negated value is returned in R0.
  - GETC service routine returns char from the keyboard in R0.

CS270 - Fall Semester 2016

#### **Using Subroutines**

right (D The McGraw-Hill Companies Inc. Permission required fo

- In order to use a subroutine, a programmer must know:
  - its address (or at least a label that will be bound to its address)
  - its function (what does it do?)
    - NOTE: The programmer does not need to know <u>how</u> the subroutine works, but what changes are visible in the machine's state after the routine has run.
  - its arguments (where to pass data in, if any)
  - its return values (where to get computed data, if any)

CS270 - Fall Semester 2016

#### Saving and Restore Registers

Convicts C The McGraw-Hill Companies Inc. Permission required for reproduction or disc

- Since subroutines are just like service routines, we also need to save and restore registers, if needed.
- Generally use "callee-save" strategy, except for return values.
  - Save anything that the subroutine will alter internally that shouldn't be visible when the subroutine returns.
  - It's good practice to restore incoming arguments to their original values (unless overwritten by return value).
- <u>Remember</u>: You MUST save R7 if you call any other subroutine or service routine (TRAP).
  - Otherwise, you won't be able to return to caller.
     CS270 Fall Semester 2016

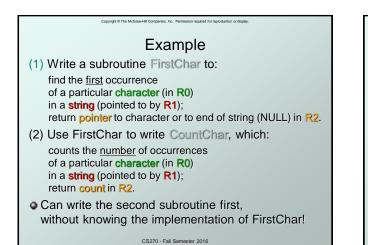

CountChar Algorithm (using FirstChar)

Convicte ID The McGraw-Hill Companies Inc. Permission required for ren

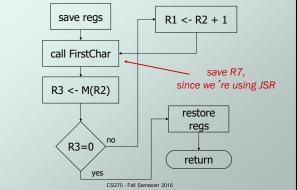

| Copyright © The McGraw-Hill Comparies, Inc. Permission required for reproduction or display. |                                             |                        |              |  |  |  |
|----------------------------------------------------------------------------------------------|---------------------------------------------|------------------------|--------------|--|--|--|
| CountChar Implementation                                                                     |                                             |                        |              |  |  |  |
| ; sul                                                                                        | ; subroutine to count occurrences of a char |                        |              |  |  |  |
| Coun                                                                                         | tChar                                       |                        |              |  |  |  |
|                                                                                              | ST                                          | R3, CCR3 ; save reg.   | isters       |  |  |  |
|                                                                                              | ST                                          | R4, CCR4               |              |  |  |  |
|                                                                                              | ST                                          | R7, CCR7 ; JSR alte:   |              |  |  |  |
|                                                                                              | ST                                          | R1, CCR1 ; save orig   |              |  |  |  |
|                                                                                              | AND                                         | R4, R4, #0 ; count = 0 |              |  |  |  |
| CC1                                                                                          | JSR                                         | FirstChar ; find nex:  | t occurrence |  |  |  |
|                                                                                              | LDR                                         | R3, R2, #0 ; null?     |              |  |  |  |
|                                                                                              | BRz                                         | CC2 ; done if i        |              |  |  |  |
|                                                                                              | ADD                                         | R4, R4, #1 ; incremen  |              |  |  |  |
|                                                                                              | ADD                                         | R1, R2, #1 ; increment | t pointer    |  |  |  |
| ~~~                                                                                          | BRnzp                                       | CC1                    |              |  |  |  |
| CC2                                                                                          | ADD                                         | R2, R4, #0 ; return va |              |  |  |  |
|                                                                                              | LD                                          | R3, CCR3 ; restore :   | regs         |  |  |  |
|                                                                                              | LD                                          | R4, CCR4               |              |  |  |  |
|                                                                                              | LD                                          | R1, CCR1               |              |  |  |  |
|                                                                                              | LD<br>RET                                   | R7, CCR7               |              |  |  |  |
| RET CS270 - Fall Semester 2016                                                               |                                             |                        |              |  |  |  |

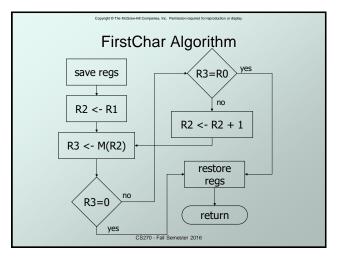

| Copyright @ The McGraw-Hill Companies, Inc. Permission required for reproduction or display. |                                                 |     |        |   |                        |  |
|----------------------------------------------------------------------------------------------|-------------------------------------------------|-----|--------|---|------------------------|--|
| FirstChar Implementation                                                                     |                                                 |     |        |   |                        |  |
|                                                                                              | FirstChar Implementation                        |     |        |   |                        |  |
| ; sub                                                                                        | ; subroutine to find first occurrence of a char |     |        |   |                        |  |
| Firs                                                                                         | tChar                                           |     |        |   |                        |  |
|                                                                                              | ST                                              | R3, | FCR3   | ; | save registers         |  |
|                                                                                              | ST                                              | R4, | FCR4   | ; | save original char     |  |
|                                                                                              | NOT                                             | R4, | R0     | ; | negate for comparisons |  |
|                                                                                              | ADD                                             | R4, | R4, #1 |   |                        |  |
|                                                                                              | ADD                                             | R2, | R1, #0 | ; | initialize pointer     |  |
| FC1                                                                                          | LDR                                             | R3, | R2, #0 | ; | read character         |  |
|                                                                                              | BRz                                             | FC2 |        | ; | if null, we're done    |  |
|                                                                                              | ADD                                             | R3, | R3, R4 | ; | see if matches input   |  |
|                                                                                              | BRz                                             | FC2 |        | ; | if yes, we're done     |  |
|                                                                                              | ADD                                             | R2, | R2, #1 | ; | increment pointer      |  |
|                                                                                              | BRnzp                                           | FC1 |        |   |                        |  |
| FC2                                                                                          | LD                                              | R3, | FCR3   | ; | restore registers      |  |
|                                                                                              | LD                                              | R4, | FCR4   |   |                        |  |
|                                                                                              | RET                                             |     |        |   |                        |  |
| CS270 - Fall Semester 2016                                                                   |                                                 |     |        |   |                        |  |

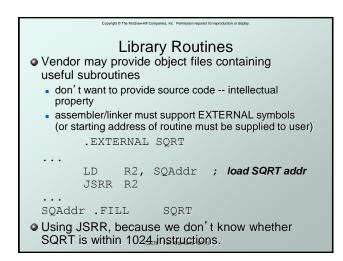